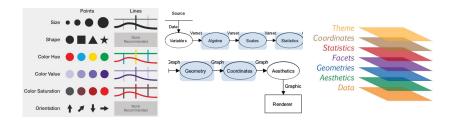

# The Language of Graphs: from Bertin to GoG to ggplot2

Michael Friendly

Psych 6135 http://euclid.psych.yorku.ca/www/psy6135/

#### Topics

- Idea: Graphs as visual language
  - Early attempts at standardization of graphs

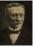

- Jacques Bertin: Semiology of Graphics
  - Mapping of visual properties to data relations
- Graphics programming languages:
  - Goal: power & elegance
- Lee Wilkinson: Grammar of Graphics
- Hadlely Wickham: ggplot2

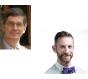

# Metaphor: Graphs as visual language

- Playfair, Guerry, Minard and others described their fundamental insight that graphical displays convey quantitative data more directly than numbers.
- Playfair (1802)
  - "Regarding numbers and proportions, the best way to catch the imagination is to speak to the eyes"
- Minard (1861)
  - "The aim of my carte figurative is ... to convey promptly to the eye the relation not given quickly by numbers requiring mental calculation."

## Metaphor: Graphs as visual language

#### • Émile Cheysson (1890) took this further:

- "When a law is contained in figures, it is buried like metal in an ore; it is necessary to extract it. This is the work of graphical representation.
- It points out the coincidences, the relationships between phenomena, their anomalies, and we have seen what a powerful means of control it puts in the hands of the statistician to verify new data, discover and correct errors with which they have been stained."

#### Context: Statistical albums, 1870-1910

From ~ 1870—1910, statistical albums of official statistics on topics of population, trade, moral & political issues became widespread throughout Europe and the U.S.

- France: Album de Statistique Graphique: 1879-1899 (trade, commerce & other topics)
- USA: Census atlases: 1870/80/90--
- Switzerland: *Atlas graphique de la Suisse*:1897, 1914

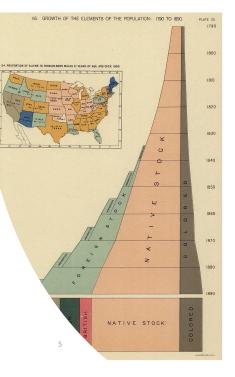

# Need for standardization

- · Beautiful graphics: Yes, but all separate designs
  - Can anything be compared across countries?
- Émile Cheysson (1878)
  - "The time will come when Science has to lay down general principles and decide on well-defined standards. We can no longer tolerate this sort of anarchy"
- International statistical meetings (ISI)
  - 1852 (Brussels), 1857 (Vienna), 1869 (The Hague), 1872 (St. Petersburg), 1876 (Budapest) ...
  - Participants: Quetelet, Cheysson, Levasseur (France), Ernest Engel, Gustav von Mayr, Hans Schwabe (Germany), Francis Walker (U.S.), ...

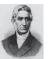

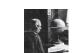

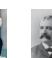

Cheysson

Levasseur

von Mayr

Walker

### No consensus

- St. Petersburg (1872) resolutions:
  - "The Congress accepts that it is not worth going into details about the choice of methods or facts for graphical representation".
  - "no strict rule can be imposed on authors, because the only real problem is that of applying the graphical method to data that is comparable".
     Standardize the data before the graphs!
- Most of the debate had to do with thematic maps
  - number of class intervals for a quantitative variable
  - number and variety of shading colors
- Yet, the idea of a visual language had been accepted, along with the need for some theory of graphs

# Bertin: *Semiology of graphics* (1967)

- Defines a system of "grammatical elements" of graphs and relations among visual attributes that give meaning (semantics) from perceptual features
  - Planar variables: (x,y) coordinates

Retinal variables: shape, size, color, ...

Joogen Research Semiology of Graphics

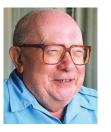

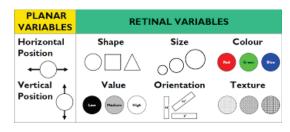

# Bertin: Semiology of graphics

 Defines a system of mapping of retinal variables to properties of data variables for perception of relations

oq≠

∘≠

9

- Association (=) marks are perceived as similar
- Selection (≠) marks are perceived as forming classes
- Order (O) marks are perceived as showing order
- Quantity (Q) marks are perceived as proportional
- This is the first theory of graphs relating visual attributes (encoding) to perceptual characteristics (decoding).
- It comprises nearly all known graph and thematic map types in a general system

The retinal variables and relationship types can be implanted in various symbol types in the plane (X,Y)

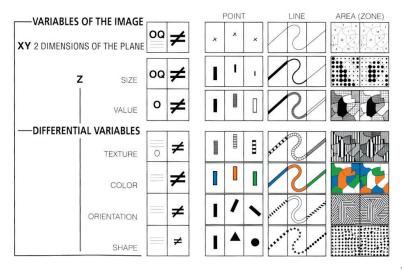

## Visual variables & data characteristics

Visual variables differ in the kinds of information they can convey

|                  |             | Characteristics |             |              |                                 |                                   |
|------------------|-------------|-----------------|-------------|--------------|---------------------------------|-----------------------------------|
|                  |             | Selective       | Associative | Quantitative | Order                           | Length                            |
| Visual Variables | Position    | •               | ••          | <b>1</b>     | <b>••••</b>                     | Theoretically<br>Infinite         |
|                  | Size        | • •             | •••         |              | <b>&gt;</b> > <b>•</b> >•       | Selection: ~5<br>Distinction: ~20 |
|                  | Shape       |                 |             |              |                                 | Theoretically<br>Infinite         |
|                  | Value       | °•°°°°°         |             |              | O <o<<b>0&lt;0&lt;●&lt;●</o<<b> | Selection: <7<br>Distinction: ~10 |
|                  | Color       | •               | ••••••      |              |                                 | Selection: <7<br>Distinction: ~10 |
|                  | Orientation |                 |             |              |                                 | Theoretically<br>Infinite         |
|                  | Texture     |                 | 0000        |              |                                 | Theoretically<br>Infinite         |
|                  |             | (≠)             | (≡)         | (Q)          | (O)                             | 11                                |

### Some recommendations

Various authors have used Bertin's system to make recommendations for the best attributes to use with different symbol types

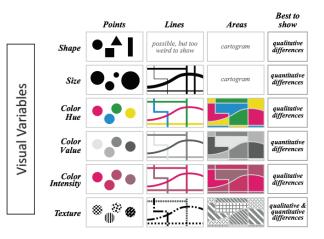

Retinal variables allow several variables to be encoded. Bertin's system provides a general framework for thematic mapping, allowing multiple variables to shown simultaneously in a single map.

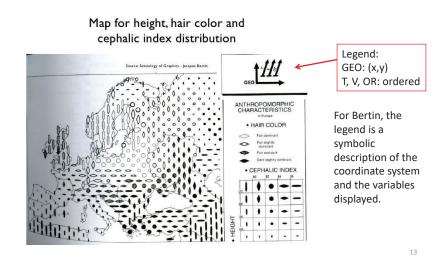

Various maps of France, encoding quantitative and categorical variables in a wide number of different ways.

This semiology is productive, as is the semiology of language.

Allows one to think of new graphic encodings.

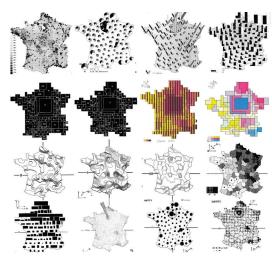

Decoding: Reading a graphic

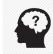

How successful is a graph for transmitting information? Bertin defines three stages for reading a graphic:

- External: What is the overall context?
  - Graph title, axis labels
- Internal: What visual variables are used to represent the components in the graphic?
  - points, lines, ...
  - size, shape, color:hue, color:intensity, texture, ...
- Relationships:
  - How are these components related?
  - What questions can I ask of this graphic?
  - What can I learn?

Research topic: Have there been any studies of this ordering in graph perception?

## **Reading levels**

Questions a graph should answer:

- Elementary: find some specific value
- Intermediate: make comparisons, see a trend
- Overall: what is the general message or overall trend?

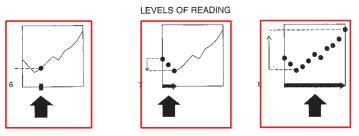

These ideas provided the beginnings of a theory of graphs related to graph perception.

### Reading levels: Example

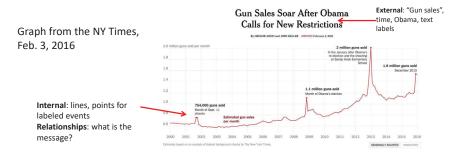

#### Reading tasks:

- Elementary: "How many guns were sold in January of 2013?"
- Intermediate: "What's the trend in gun sales since President Obama was elected?"
- Overall: "What's the overall trend in gun sales in America since the year 2000?"

From: https://medium.com/@karlsluis/before-tufte-there-was-bertin-63af71ceaa62

# Bertin: The reorderable matrix

#### A data table: objects by characteristics

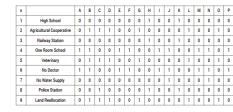

Both rows and columns are reorderable (≠≠)

Overall relation can be discovered by permuting rows, cols

#### Encode each value by visual attributes

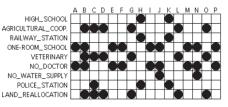

#### 18

# The reorderable matrix

#### Permute rows and columns to put like with like

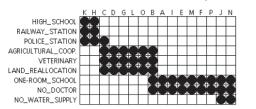

This is an early example of what I called "effect ordering" for data display

17

#### Interpret row/col order & clusters

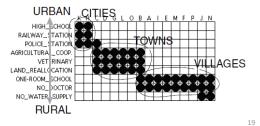

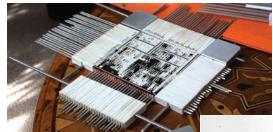

This was used by Bertin and others in a large number of applied projects

Bertin was to visual data analysis in France what Tukey was to EDA in N. America A physical device implementing matrix reordering

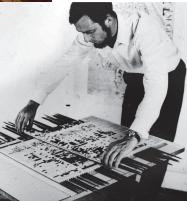

#### Bertifier

Bertifier: A web app implementing Bertin's idea of the reorderable matrix See: <u>http://www.aviz.fr/bertifier</u>

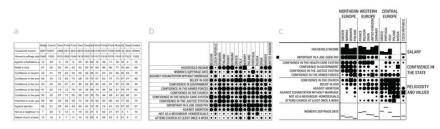

table: Attitudes and attributes by country Values encoded by size and shape Sorted and grouped by themes and country regions

Watch: Youtube video of Bertifier, http://youtu.be/tJxAF\_a\_yBQ

### Heatmaps

Heatmaps are a re-invention of Bertin's ideas:

- Cluster analysis to reorder rows/cols
- Shading cells to show some variable

This example shows a microarray analysis of 128 leukemia patients using 12625 genes.

- The goal is to distinguish two types
   of leukemia
- The shading variable is a z-score for how well a given gene distinguishes the two types.
- Several clusters of high association are discovered!

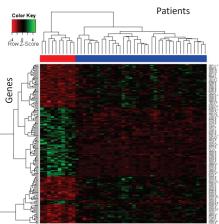

Image source: <u>https://warwick.ac.uk/fac/sci/moac/people/students/peter\_cock/r/heatmap/</u> See also: Wilkinson & Friendly, <u>The History of the Cluster Heat Map</u>, *The American Statistician*, 2009, 63, 179-184

## Heatmaps: the devil is in the details

There are many implementations of "heatmaps" They differ importantly in the details of: clustering, shading scheme

This example shows a data set of 11 measures on 32 cars from the 1974 Motor Tends magazine

- Each variable was converted to z-scores
- The value was shaded using a bipolar color scheme
- Clusters of cars are slightly separated
   The very high and low values
- The very high and low value stand out

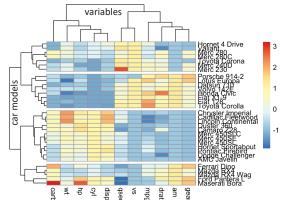

# Making graphs: menus vs. syntax

Menu-driven graphics provide a wide range of graph types, with options What's wrong with that?

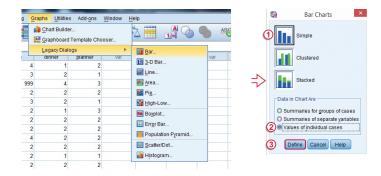

**WYSIAYG:** What you see is **all** you get. No way to do something different Not reproducible: Change the data  $\rightarrow$  Re-do manually from scratch Often designed by programmers with little sense of data vis

#### Programming languages: Power & elegance

- CS view: All programming languages can be proved to be equivalent (to a Turing machine)
- Cognitive view: Languages differ in:
  - expressive power: ease of translating what you want to do into the results you want
  - elegance: how well does the code provide a humanreadable description of what is done?
  - extensibility: ease of generalizing a method to wider scope
  - learn-ability: your learning curve (rate, asymptote)

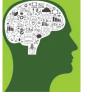

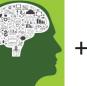

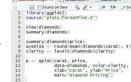

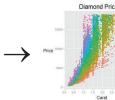

#### Programming languages: Power & elegance

| Language                        | Features:Tools for thinking?                                                                             |  |  |
|---------------------------------|----------------------------------------------------------------------------------------------------|--|--|
| FORTRAN                         | Subroutines – reusable code                                                                              |  |  |
| APL,                            | Subroutine libraries (e.g., BLAS)<br>N-way arrays, nested arrays<br>Generalized reduction, outer product |  |  |
| APL2STAT                        | Function operators                                                                                       |  |  |
| Logo                            | Turtle graphics<br>Recursion, list processing                                                            |  |  |
| Lisp, LispStat,<br><i>ViSta</i> | Object-oriented computing<br>Functional programming                                                      |  |  |
| Perl                            | Regular expressions<br>Search, match, transform, apply                                                   |  |  |
| SAS                             | Data steps, PROC steps, BY processing SAS macros, Output Delivery system                                 |  |  |
| R                               | Object-oriented methods, tidyverse: dplyr, ggplot2,                                                      |  |  |

#### Programming languages: Elegance - Logo

#### Features:

•

- Based on Lisp, but tuned to young minds
  - Papert: Mindstorms: Children, Computers, and Powerful Ideas (1980)
- Turtle graphics: draw by directing a turtle, not by (x,y) coordinates
  - Analytic geometry rests on a coordinate system.
  - Turtle geometry is "body syntonic": Tell turtle what to do.

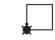

- Data types: words, lists, arrays, property lists
- Lists & list processing: inherited from Lisp, but with gentler syntax. ٠
  - Lists are infinitely expandable & nestable.
- Recursion rather than iteration is the natural method to process lists
- Extensions: ۲
  - multiple, animated turtles (sprites);
  - object-oriented programming (message passing) -> SmallTalk

# Logo : Turtle graphics

Turtle primitives: forward, back, left, right, penup, pendown, ...

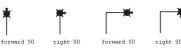

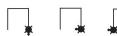

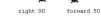

Recursive procedures:

forward 50

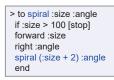

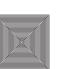

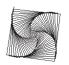

> to square :side

> square 100

end

repeat 4 [fd :side rt 90]

Logo procedures: teach the turtle a new word

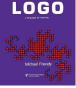

advanced

> spiral 0 90

right 90

> spiral 0 91

## Logo : Hilbert curves

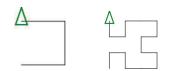

to Hilbert0 :turn :size right :turn forward :size left :turn forward :size left :turn forward :size right :turn end Logo was more than just pretty pictures

It was graphics & mathematics for young minds: A language for learning

#### Start with some basic shape

What happens if you replace each line with a smaller copy of the basic shape?

What happens if you continue this process?

What happens if you choose a different basic shape?

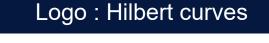

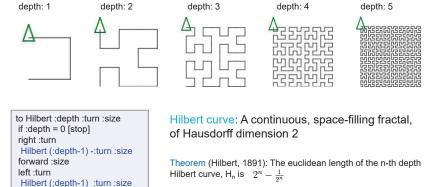

forward :size

left :turn forward :size

right :turn

end

Hilbert (:depth-1) :turn :size

Hilbert (:depth-1) -:turn :size

Proof (by enumeration): Redefine forward to calculate total turtle path length

to forward.length :size make "total.length :total.length + :size forward :size end

### Logo: Tower of Hanoi

Move N disks from one pole to another, with no disk ever resting on a disk smaller than itself.

to Hanoi :n :start :goal :spare if :n=0 [stop] Hanoi :n-1 :start :spare :goal move :n :start :goal Hanoi :n-1 :spare :goal :start end # move disks 1:n from START to GOAL
# are we done?
# move disks 1:n-1 from START to SPARE
# move disk n from START to GOAL
# move disks 1:n-1 from SPARE to GOAL

A direct translation of an algorithm into code

The Tower of Hanoi problem has an elegant solution in Logo Change the 'move' instruction to render on screen or by a robot!

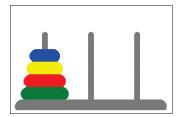

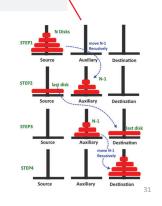

# Graphics programming languages: SAS

- SAS: procedures + annotate facility + macros
  - PROC GPLOT (x,y plots), PROC GCHART, PROC GMAP, ...
  - Annotate: data set with instructions (move, draw, text, fonts, colors)
  - Macros: Create a new, generic plot type, combining PROC steps and DATA steps.

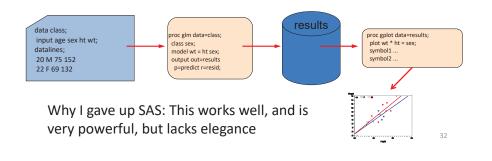

# SAS thinking : many languages

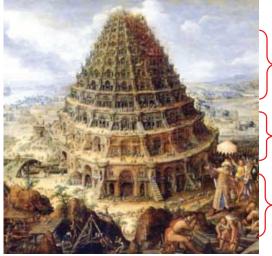

ODS graphics • template language

Output delivery system (ODS)

%macro language

proc imlmatrix language, graphics

• procs, Annotate language SAS/Graph:

35

Base SAS, SAS/STAT • data step, proc steps

### Wilkinson: Grammar of Graphics

x

1

#### Natural language:

- **Grammar**/syntax: What are the minimal, complete set of rules to describe all well-formed sentences?
  - John ate the big red apple
  - John big apple red apple ate the
- Semantics: How to distinguish meaning, nonsense, poetry in well-formed sentences?
  - Large green trucks carry garbage
- Colorless green ideas sleep furiously ??
- How to apply these ideas to graphics?
  - Grammar: Algebra, scales, statistics, geometry, ...
  - Semantics: Space, time, uncertainty, ...
  - Needed: a complete formal theory of graphs & computational graphics language

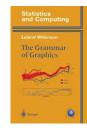

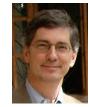

34

#### Wilkinson: Grammar of Graphics

- A complete system, describing the components of graphs and how they combine to produce a finished graphic
  - "The grammar of graphics takes us beyond a limited set of charts (words) to an almost unlimited world of graphical forms (statements)" (Wilkinson, 2005, p. 1).
  - "... describes the meaning of what we do when we construct statistical graphics ... more than a taxonomy"
  - "This system is capable of producing some hideous graphics ... This system cannot produce a meaningless graphic, however."
- This is a general theory for producing graphs.
  - the foundation of most modern software systems;
  - not connected with a theory for reading graphs à la Bertin.

#### Wilkinson: Grammar of Graphics

- Components:
  - specification: a formal language for composing graphs
  - assembly: coordination of attributes
    - internal: a data structure for a graphical "object"
  - rendering: producing a graphic on a display system
    - low level: device drivers for screen, PDF, PNG, SVG, ...

ELEMENT: point(position(x\*y), COORD: rect(dim(1,2)) SCALE: linear(dim(1)) SCALE: linear(dim(2)) GUIDE: axis(dim(1), label("Sepa GUIDE: axis(dim(2), label("Sepa

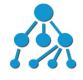

data structure

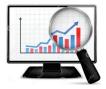

code

graphical output

### Grammar of Graphics: Specification

- Algebra: combine variables into a data set to be plotted
  - cross (A\*B), nest (A/B), blend (A+B), filter, subset, ...
- Scales: how variables are represented
  - categorical, linear, log, power, logit, ...
- Statistics: computations on the data
  - binning, summary (mean, median, sd), region (CI), smoothing

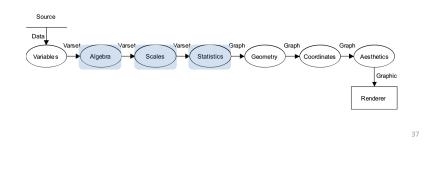

### Grammar of Graphics: Specification

- Geometry: Creation of geometric objects from variables
  - Functions: point, line, area, interval, path, ...
  - Partitions: polygon, contour,
  - Networks: edge
  - Collision modifiers: stack, dodge, jitter
- Coordinates: Coordinate system for plotting
  - transformations: translation, rotation, dilation, shear, projection
  - mappings: Cartesian, polar, map projections, warping, Barycentric
  - 3D+: spherical, cylindrical, dimension reduction (MDS, SVD, PCA)

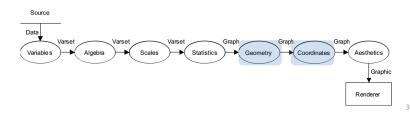

## Grammar of Graphics: Specification

- Aesthetics: mapping of qualitative and quantitative scales to sensory attributes (extends Bertin)
  - Form: position, size, shape (polygon, glyph, image), rotation, ...
  - Surface: color (hue, saturation, brightness), texture (pattern, orientation), blur, transparency
  - Motion: direction, speed, acceleration
  - Sound: tone, volume, rhythm, voice, ...
  - Text: label, font, size, ...
- Facets: Construct multiplots ("small multiples") by partitioning, blending or nesting
- **Guides**: Allow for reading the encodings of variables mapped to aesthetics
  - scales: axes, legend (labels: size, shape, color, ...)
  - annotations (title, footnote, line, arrow, ellipse, text, ...)

### Grammar of Graphics: Implementation

- Wilkinson illustrates the GoG with a programming language (GPL: the Graphics Production Language)
- GPL statements
  - DATA: expressions that create variables to display from data sets
  - TRANS: variable transformations prior to plotting (e.g., ranking the data points)
  - ELEMENT: define graphical elements (e.g., points, lines, ...) and their aesthetic attributes (e.g., shape, color, ...) to use in the display
  - SCALE: apply scale transformations to the plot (e.g., square root or log)
  - COORD: select the coordinate system for use in the graphic (e.g., Cartesian, polar)
  - GUIDE: guides to aid interpretation (axes, legends)

### GPL example: scatterplot

#### A simple scatterplot of the Iris data, points colored by species

DATA: x = "SepalLength" DATA: y = "SepalWidth" DATA: z = "Species" TRAN5: x = x TRAN5: y = y ELEMENT: point(position(x\*y), color(z)) COORD: rect(dim(1,2)) SCALE: linear(dim(1)) SCALE: linear(dim(2)) GUIDE: axis(dim(1), label("Sepal Length")) GUIDE: axis(dim(2), label("Sepal Width"))

SPSS graphics now use GPL as the backend (syntax) for their graphics engine TRANS, SCALE, COORD and GUIDE all show the defaults & aren't necessary here.

The key one is ELEMENT, specifying points, positioned by  $(x^{\ast}y)$  and colored by z

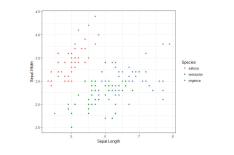

# GPL example: contour plot

#### A smoothed contour plot of birth rate vs. death rate for selected countries

ELEMENT: point(position(birth\*death), label(country)) ELEMENT: contour(position(smooth.kernel.density(birth\*death)), color.hue()) GUIDE: form.line(position((0,0), (30,30)), label("Zero population growth")) GUIDE: axis(dim(1), label("Birth rate")) GUIDE: axis(dim(2), label("Death rate"))

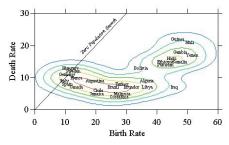

Wilkinson, Grammar of Graphics, Fig 1.1

### **GPL** syntax

The essential features of a graph are described by **ELEMENT** 

- The geometrical objects (point, line, interval, ...) are specified within this
- Their visual properties (position, color) and statistical summaries are given as well

#### Some typical graph types:

| Graph               | Syntax                                                                  |
|---------------------|-------------------------------------------------------------------------|
| scatterplot         | ELEMENT: point (position (d*r))                                         |
| line chart          | ELEMENT: line (position (d*r))                                          |
| bar chart           | ELEMENT: interval (position (d*r))                                      |
| hor. bar chart      | COORD: rotate (270)                                                     |
|                     | ELEMENT: point (position (d*r))                                         |
| clustered bar chart | ELEMENT: interval.dodge(position(d*r),<br>color(c))                     |
| stacked bar chart   | ELEMENT: interval.stack (position<br>(summary.proportion(r), color(c))) |
| histogram           | ELEMENT: interval (position<br>(summary.count (bin.rect (y))))          |

## Facets & frames

Tables of graphs:

- Facets:  $\rightarrow$  graphs of subset
- Frames: → separate graphs

Linked micromap:

- Population density of US, divided in octiles
- States in each octile shown separately

GoG was a coherent language for specifying and producing nearly all known graphic forms.

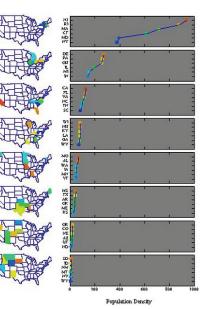

#### From: Pere Milán, Imagining data with ggplot2, QM Forum presentation, Nov. 23, 2015

43

41

# Colorless green graphs sleep furiously

- JSM 2017: Dinner with Lee Wilkinson, Howard Wainer, Paul Vellman, & others
- The great debate:
  - LW: The GoG is a complete theory, a formal mathematical model comprehending all graphs.

"Beauty is truth, truth beauty,"--that is all Ye know on earth, and all ye need to know.

- MF: There is more--
  - Implementation matters: translating a graphic idea into a finished graph should be facilitated by the language of graphic code.
  - A productive language for graphs should encompass the steps of data analysis
- Pere Milán: A truly expressive graphic language should recommend the right graphic(s) to "get the message home"

## Wickham: ggplot2

- ggplot2: Elegant graphics for data analysis
  - a computational language for thinking about & constructing graphs
  - sensible, aesthetically pleasing defaults
     + themes: default, bw, journal, tufte, ...
  - infinitely extendable
    - ggplot extensions: https://exts.ggplot2.tidyverse.org/

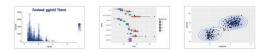

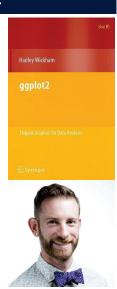

## Wickham: ggplot2

- Implementation of GoG in R as layers of a graphic
  - Basic layers:
    - Data,
    - Aesthetics (data → plot mapping)
    - Geoms (points, lines, bars, ...),
  - Statistics: summaries & models
  - Coordinates: plotting space
  - Facets: partition into sub-plots
  - Themes: define the general features of all graphical elements

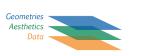

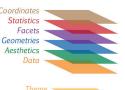

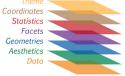

### ggplot2: data + geom = graph

- Every graph can be described as a combination of independent building blocks, connected by "+" (read: "and")
  - data: a data frame: quantitative, categorical; local or data base query
  - aesthetic mapping of variables into visual properties: size, color, x, y
  - geometric objects ("geom"): points, lines, areas, arrows, ...
  - coordinate system ("coord"): Cartesian, log, polar, map,

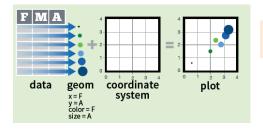

ggplot(FMA, aes(x=F, y=A, color=F, size=A) + geom\_point()

# ggplot2: data + geom = graph

ggplot(data=mtcars, aes(x=hp, y=mpg, color=cyl, shape=cyl)) + geom\_point(size=3)

#### In this call:

- data=mtcars: data frame
- aes(x=, y=): plot X,Y variables
- aes(color=, shape=): attributes
- + geom point(): what to plot
- the coordinate system is taken to be the standard Cartesian (x,y)
- a corresponding legend is automatically generated

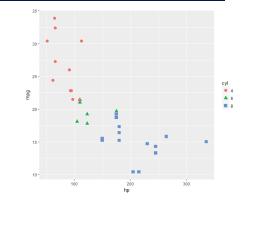

### ggplot2: geoms

Wow! I can really see something there.

How can I enhance this visualization?

Easy: add a geom\_smooth() to fit linear regressions for each level of cyl

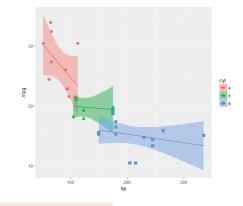

ggplot(mtcars, aes(x=hp, y=mpg, color=cyl, shape=cyl)) + geom\_point(size=3) + geom\_smooth(method="lm", aes(fill=cyl))

#### ggplot2: GoG -> graphic language

- The implementation of GoG ideas in ggplot2 for R created a more expressive language for data graphs layers: graph elements combined with "+" (read: "and")
  - ggplot(mtcars, aes(x=hp, y=mpg)) + geom point(aes(color = cyl)) + geom smooth(method ="lm") +
  - themes: change graphic elements consistently

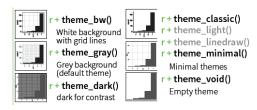

#### ggplot2: more geoms

#### Continuous X, Continuous Y e <- ggplot(mpg, aes(cty, hwy))

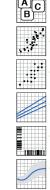

e + geom\_label(aes(label = cty), nudge\_x = 1, nudge\_y = 1, check\_overlap = TRUE) x, y, label, alpha, angle, color, family, fontface, hjúst, linéheight, size, vjust + geom\_jitter(height = 2, width = 2) x, y, alpha, color, fill, shape, size

geom\_point()

- x, y, alpha, color, fill, shape, size, stroke
- geom\_quantile() x, y, alpha, color, group, linetype, size, weight
- geom\_rug(sides = "bl") x, y, alpha, color, linetype, size

AB

51

+ geom\_smooth(method = lm) x, y, alpha, color, fill, group, linetype, size, weight

e + geom\_text(aes(label = cty), nudge\_x = 1, nudge\_y = 1, check\_overlap = TRUE) x, y, label, alpha, angle, color, family, fontface. hjust, lineheight, size, vjust

ggplot2 facilitates graphical thinking by making a clear separation among:

- mapping data variables to plot features (aes());
- geometric objects (geom ())
- statistical summaries (stat ())

# ggplot2: layers & aes()

Aesthetic attributes in the ggplot() call are passed to geom () layers

Other attributes can be passed as constants (size=3, color="black") or with aes(color=, ...) in different layers

This plot adds an overall loess smooth to the previous plot

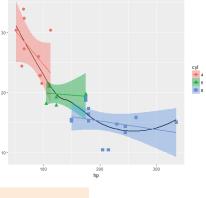

53

55

ggplot(mtcars, aes(x=hp, y=mpg)) + geom\_point(size=3, aes(color=cyl, shape=cyl)) + geom\_smooth(method="lm", aes(color=cyl, fill=cyl)) + geom\_smooth(method="loess", color="black", se=FALSE)

# ggplot2: themes

All the graphical attributes of ggplot2 are governed by themes – settings for all aspects of a plot

A given plot can be rendered quite differently just by changing the theme

If you haven't saved the ggplot object, last\_plot() gives you something to work with further

last\_plot() + theme\_bw()

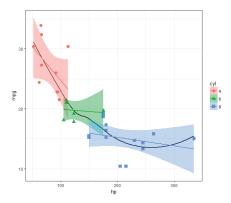

54

## ggplot2: themes

Built-in ggplot themes provide a wide variety of basic graph styles

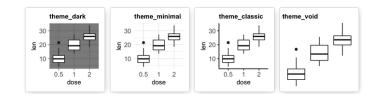

#### Other packages provide custom themes, or you can easily define your own

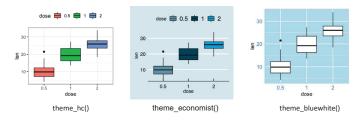

# ggplot2: facets

Facets divide a plot into separate subplots based on one or more discrete variables

#### plt <-

ggplot(mtcars, aes(x=hp, y=mpg, color=cyl, shape=cyl)) + geom\_point(size=3) + geom\_smooth(method="Im", aes(fill=cyl))

plt + facet\_wrap(~gear)

Syntax: facet\_wrap(rowvar ~ colvar)

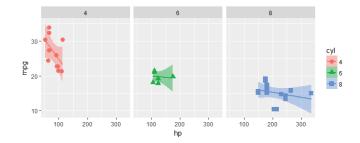

# ggplot2: extensions

ggplot2 provides a prototype system for implementing new geoms, stats, themes, ... Many of these are listed at https://exts.ggplot2.tidyverse.org/

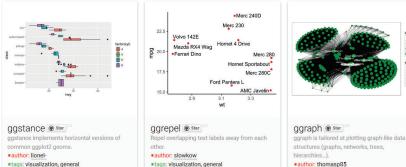

is libraries:

is libraries:

author: thomasp85 tags: visualization, general

57

# ggplot2: extensions

ggplot2 provides a prototype system for implementing new geoms, stats, themes, ... Many of these are listed at https://exts.ggplot2.tidyverse.org/

1952

gdpPerca

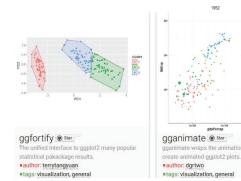

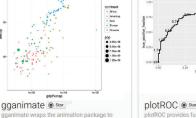

plotROC @ Star plotROC provides functions to generate an interactive ROC curve plot for web use, and print versions

author: sachsr

58

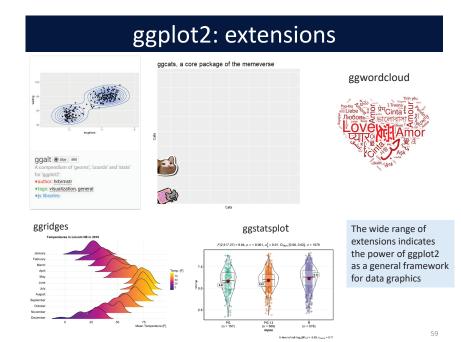

### A larger view: Data science

- Data science treats statistics & data visualization as parts of a larger ٠ process
  - Data import: text files, data bases, web scraping, ...
  - Data cleaning → "tidy data"
  - Model building & visualization
  - Reproducible report writing

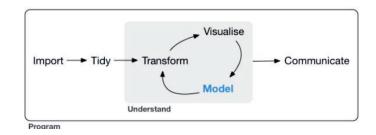

# The tidyverse of R packages

tidyverse

These ideas inspire a larger view of data analysis and graphics based on tidy principles.

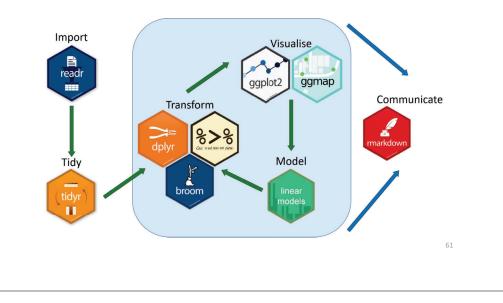

# Summary

- Graphical developers in the Golden Age recognized the idea of "graphic language," but could not define it.
- Bertin first formalized the relations between graphical features ("retinal variables"), data attributes (O, Q, ≠, ≡), and "reading levels"
- Wilkinson, in GoG, created a comprehensive syntax and algebra to define any graph
- Wickham, in ggplot2, created an expressive language to ease the translation of graphic ideas into plots.
- Tidyverse ideas place data analysis & graphics within a communication-oriented, reproducible research framework.